#### Lecture #25: Introduction to Runtime Organization

#### Status

- Lexical analysis
  - Produces tokens
  - Detects & eliminates illegal tokens
- Parsing
  - Produces trees
  - Detects & eliminates ill-formed parse trees
- Static semantic analysis
  - Produces decorated tree with additional information attached
  - Detects & eliminates remaining static errors
- Next are the dynamic "back-end" phases:  $\longleftarrow$  we are here
  - Code generation (at various semantic levels)
  - Optimization

Last modified: Tue Apr 12 17:58:22 2011

CS164: Lecture #25 1

Last modified: Tue Apr 12 17:58:22 2011

CS164: Lecture #25 2

#### Run-time environments

Before discussing code generation, we need to understand what we are trying to generate.

- We'll use the term virtual machine to refer to the compiler's target.
- Can be just a bare hardware architecture (small embedded systems).
- Can be an interpreter, as for Java, or an interpreter that does additional compilation at execution, as in modern Java JITs
- For now, we'll stick to hardware + conventions for using it (the API: application programmer's interface) + some runtime-support library.

#### Code Generation Goals and Considerations

- Correctness: execution of generated code must be consistent with the programs' specified dynamic semantics.
- In general, however, these semantics do not completely specify behavior, often to allow compiler to accomplish other goals, such as...
- Speed: produce code that executes as quickly as possible, or reliably meets certain timing constraints (as in real-time systems).
- Size: minimize size of generated program or of runtime data structures.
- Speed and size optimization can be conflicting goals. Why?
- Compilation speed: especially during development or when using JITs.
- Most complications in code generation come from trying to be fast as well as correct, because this requires attention to special cases.

Last modified: Tue Apr 12 17:58:22 2011 C5164: Lecture #25 3 Last modified: Tue Apr 12 17:58:22 2011 C5164: Lecture #25 4

#### Subgoals and Constraints

- Subgoals for improving speed and size:
  - Minimize instruction counts.
  - Keep data structure static, known at compilation (e.g., known constant offsets to fields). Contrast Java and Python.
  - Maximize use of registers ("top of the memory hierarchy").
- Subgoals for improving compilation speed:
  - Try to keep analyses as local as possible (single statement, block, procedure), because their compilation-time cost tends to be nonlinear.
  - Simplify assumptions about control flow: procedure calls "always" return, statements generally execute in sequence. (Where are these violated?)

Last modified: Tue Apr 12 17:58:22 2011 CS164: Lecture #25 5

#### Memory Layout

Characteristics of procedure activations and variables give rise to the following typical data layout for a (single-threaded) program:

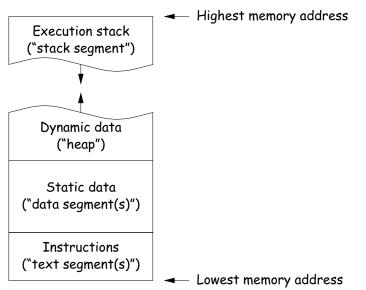

#### Activations and Lifetimes (Extents)

- ullet An invocation of procedure P is an activation of P.
- ullet The *lifetime of an activation* of P is all the steps to execute P, including all the steps in procedures P calls.
- The *lifetime* (extent) of a variable is the portion of execution during which that variable exists (whether or not the code currently executing can reference it).
- Lifetime is a dynamic (run-time) concept, as opposed to scope, which is static.
- Lifetimes of procedure activations and local variables properly nest (in a single thread), suggesting a *stack* data structure for maintaining their runtime state.
- Other variables have extents that are not coordinated with procedure calls and returns.

Last modified: Tue Apr 12 17:58:22 2011

#### **Activation Records**

• The information needed to manage one procedure activation is called an activation record (AR) or (stack) frame.

CS164: Lecture #25 6

- If procedure F (the *caller*) calls G (the *callee*, typically G's activation record contains a mix of data about F and G:
  - Return address to instructions in F.
  - Dynamic link to the AR for F.
  - Space to save registers needed by F.
  - Space for G's local variables.
  - Information needed to find non-local variables needed by  ${\it G.}$
  - Temporary space for intermediate results, arguments to and return values from functions that G calls.
  - Assorted machine status needed to restore F's context (signal masks, floating-point unit parameters).
- Depending on architecture and compiler, registers typically hold part
  of AR (at times), especially parameters, return values, locals, and
  pointers to the current stack top and frame.

Last modified: Tue Apr 12 17:58:22 2011 CS164: Lecture #25 7 Last modified: Tue Apr 12 17:58:22 2011 CS164: Lecture #25 8

#### Calling Conventions

- Many variations are possible:
  - Can rearrange order of frame elements.
  - Can divide caller/callee responsibilities differently.
  - Don't need to use an array-like implementation of the stack: can use a linked list of ARs.
- An organization is better if it improves execution speed or simplifies code generation
- The compiler must determine, at compile-time, the layout of activation records and generate code that correctly accesses locations in the activation record.
- Furthermore, it is common to compile procedures separately and without access of each other's details, which motivates the the imposition of calling conventions.

Last modified: Tue Apr 12 17:58:22 2011

CS164: Lecture #25 9

Last modified: Tue Apr 12 17:58:22 2011

CS164: Lecture #25 10

#### Heap Storage

• Variables whose extent is greater than that of the AR in which they are created can't be kept there:

Bar foo() { return new Bar(); }

- Call such storage dynamically allocated.
- Typically allocated out of an area called the heap (confusingly, not the same as the heap used for priority qeues!)

## execution and whose size is typically fixed before execution.

Static Storage

 Not generally stored in an activation record, but assigned a fixed address once.

• Here, "static storage" refers to variables whose extent is an entire

- In C/C++ variables with file scope (declared static in C) and with external linkage ("global") are in static storage.
- Java's "static" variables are an odd case: they don't really fit this picture (why?)

#### Achieving Runtime Effects—Functions

- Language design and runtime design interact. Semantics of functions make good example.
- Levels of function features:
  - 1. Plain: no recursion, no nesting, fixed-sized data with size known by compiler.
  - 2. Add recursion.
  - 3. Add variable-sized unboxed data.
  - 4. Allow nesting of functions, up-level addressing.
  - 5. Allow function values w/ properly nested accesses only.
  - 6. Allow general closures.
  - 7. Allow continuations.
- Tension between these effects and structure of machines:
  - Machine languages typically only make it easy to access things at addresses like R+C, where R is an address in a register and C is a relatively small integer constant.
  - Therefore, fixed offsets good, data-dependent offsets bad.

Last modified: Tue Apr 12 17:58:22 2011 CS164: Lecture #25 11 Last modified: Tue Apr 12 17:58:22 2011 CS164: Lecture #25 12

#### 1: No recursion, no nesting, fixed-sized data

- Total amount of data is bounded, and there is only one instantiation of a function at a time.
- So all variables, return addresses, and return values can go in fixed locations
- No stack needed at all.
- Characterized FORTRAN programs in the early days.
- In fact, can dispense with call instructions altogether: expand function calls in-line. E.g.,

$$\begin{array}{l} \text{def } f \ (x): \\ x \ *= \ 42 \\ y \ = \ 9 \ + \ x; \\ g \ (x, \ y) \end{array} \implies \text{becomes} \Longrightarrow \begin{array}{l} x\_1 \ = \ 3 \\ x\_1 \ *= \ 42 \\ y\_1 \ = \ 9 \ + \ x\_1 \\ g \ (x\_1, \ y\_1) \end{array}$$

• However, program may get bigger than you want. Typically, one inlines only small, frequently executed functions.

Last modified: Tue Apr 12 17:58:22 2011

CS164: Lecture #25 13

#### 2: Add recursion

- Now, total amount of data is unbounded, and several instantiations of a function can be active simultaneously.
- Calls for some kind of expandable data structure: a stack.
- However, variable sizes still fixed, so size of each activation record (stack frame) is fixed.
- All local-variable addresses and the value of dynamic link are known offsets from stack pointer, which is typically in a register.
- (The diagram shows the conventions we use in the ia32, where we'll define a stack frame as starting after the return address.)

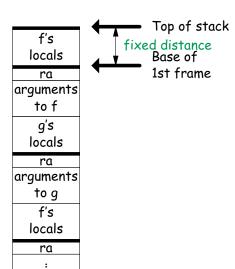

#### 1: Calling conventions

- If we don't use function inlining, will need to save return address, parameters.
- There are many options. Here's one example, from the IBM 360, of calling function F from G and passing values 3 and 4:

```
GArgs DS 2F
                         Reserve 2 4-byte words of static storage */
         ENTRY G
              R1, GArgs Load Address of arguments into register 1
         LA
              R0,3
                         Store 3 and 4 in GArgs+0 and GArgs+4
         LA
         ST
              RO, GArgs
         LA
              RO,4
         ST
              RO, GArgs+4
              R14,F
                         Call ("Branch and Link") to F, R14 gets return point
and F might contain
         DS
              F
```

# FRet DS F ENTRY F F ST R14,FRet Save return address L R2,0(R1) Load first argument.

L R14,FRet Get return address
BR R14 Branch to it

Last modified: Tue Apr 12 17:58:22 2011

CS164: Lecture #25 14

### 2: Calling Sequence when Frame Size is Fixed

- So dynamic links not really needed.
- ullet Suppose f calls g calls f, as at right.
- When called, the initial code of g (its prologue) decrements the stack pointer by the size of g's activation record.
- $\bullet$  g's exit code (its epilogue):
  - increments the stack pointer by this same size,
  - pops off the return address, and
  - branches to address just popped.

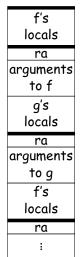

Top of stack
fixed distance
Base of
1st frame

Ist frame

Ist frame

#### 2: Calling sequence from ia32

#### Assembly excerpt (GNU operand order):

```
/ PRO = Prologue, EPI = Epilogue
                                    / Return address (RA) at SP, x at SP+4, y at SP+8
C code:
                            subl $4, %esp
                                                 / PRO: Decrement SP to make space for s
                            movl $1, (%esp)
                          .L2:
f (int x, int v)
                                 $0, 12(%esp) / compare 0 with y (now at SP+12)
                            cmpl
                            jle
                                  .L3
  int s:
                            movl (%esp), %eax / tmp = s
 s = 1;
                            imull 8(%esp), %eax / tmp *= x
  while (y > 0) {
                            movl %eax, (%esp) / s = tmp
   s *= x;
                            leal 12(%esp), %eax / tmp = &y
   y -= 1;
                            decl (%eax)
                                                 / *tmp -= 1
                                  1.2
  return s;
                          .L3:
                            movl (%esp), %eax / return s in EAX
                            addl $4, %esp
                                                / EPI: Restore stack pointer so RA on top,
int
                                                / EPI: then pop RA and return.
g(int q)
                         g: ...
 return f(q, 5);
                            movl $5, 4(%esp)
                                                / Put q and 5 on stack (q on top).
                            movl 12(%esp), %eax / tmp = q
                            movl %eax, (%esp) / top of stack = q
                            call f
                                                 / branch to f and push address of next.
                         next:
```

Last modified: Tue Apr 12 17:58:22 2011

CS164: Lecture #25 17

#### Other Uses of the Dynamic Link

- Often use dynamic link even when size of AR is fixed.
- Allows use of same strategy for all ARs, simplifies code generation.
- Makes it easier to write general functions that unwind the stack (i.e., pop ARs off, thus returning).

#### 3: Add Variable-Sized Unboxed Data

- "Unboxed" means "not on heap."
- Boxing allows all quantities on stack to have fixed size.
- So Java implementations have fixedsize stack frames.
- But does cost heap allocation, so some languages also provide for placing variable-sized data directly on stack ("heap allocation on the stack")
- alloca in C, e.g.
- Now we do need dynamic link (DL).
- But can still insure fixed offsets of data from frame base (frame pointer) using pointers.
- To right, f calls g, which has variablesized unboaxed array (see right).

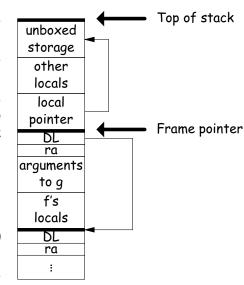

Last modified: Tue Apr 12 17:58:22 2011

CS164: Lecture #25 18

#### 3: Calling sequence for the ia32

#### Assembly excerpt (GNU operand order):

```
/ Return address (RA) at SP, x at SP+4, y at SP+8
                            pushl %ebp
                                                 / PRO: Save old dynamic link.
C code:
                            movl %esp, %ebp
                                                / PRO: Set ebp to current frame base.
                                                 / PRO: Decrement SP to make space for s
                            subl $4, %esp
                            movl $1, -4(\%ebp) / s = 1
f (int x, int y)
                            cmpl $0, 12(%ebp) / compare 0 with y (now at BP+12)
  int s:
                            jle .L3
  s = 1;
                            movl -4(\%ebp), \%eax / tmp = s
  while (y > 0) {
                            imull 8(%ebp), %eax / tmp *= x
   s *= x;
                            movl %eax, -4(%ebp) / s = tmp
   y -= 1;
                            leal 12(%ebp), %eax / tmp = &y
                            decl (%eax)
                                                 / *tmp -= 1
  return s;
                            jmp .L2
                          .L3:
                            movl -4(%ebp), %eax / return s
int
                                                 / EPI: Restore %esp to %ebp+4 and %ebp to 0(%ebp
                            leave
g(int q)
                            ret.
                                                 / EPI: then pop RA and return.
  return f(q, 5);
                            movl $5, 4(%esp)
                                                 / Put q and 5 on stack (q on top).
                            movl 8(%ebp), %eax
                                                 / tmp = q
                            movl %eax, (%esp)
                                                 / top of stack = q
                            call f
                                                 / branch to f and push address of next.
                          next:
```

#### 4: Allow Nesting of Functions, Up-Level Addressing

- When functions can be nested, there are three classes of variable:
  - a. Local to function.
  - b. Local to enclosing function.
  - c. Global
- Accessing (a) or (c) is easy. It's (b) that's interesting.
- Consider (in Python):

```
def f ():
 y = 42 # Local to f
  def g (n, q):
    if n == 0: return q+y
     else: return g (n-1, q*2)
```

 Here, y can be any distance away from top of stack.

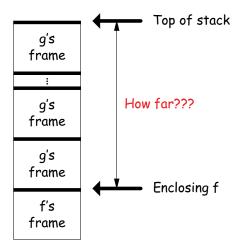

Last modified: Tue Apr 12 17:58:22 2011

CS164: Lecture #25 21

#### Static Links

- To overcome this problem, go back to environment diagrams!
- Each diagram had a pointer to lexically enclosing environment
- In Python example from last slide, each 'g' frame contains a pointer to the 'f' frame where that 'g' was defined: the static link (SL)
- To access local variable, use frame-base pointer (or maybe stack pointer).
- To access global, use absolute address.
- To access local of nesting function, follow static link once per difference in levels of nesting.

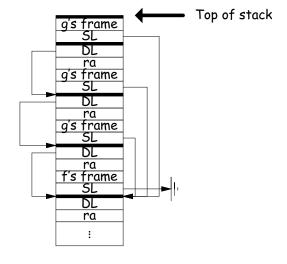

Last modified: Tue Apr 12 17:58:22 2011

CS164: Lecture #25 22

#### Calling sequence for the ia32: f0

#### Assembly excerpt for f0:

```
C code:
                          f0: / Does not need to be passed a static link
                                  pushl
                                          %ebp
                                                              / PRO
int
                                          %esp, %ebp
                                                              / PRO
                                  movl
f0 (int n0)
                                          $40, %esp
                                                              / PRO
                                  movl
                                          8(%ebp), %eax
                                                              / Fetch n0
  int s = -n0;
                                          %eax, -16(%ebp)
                                                             / Move nO to new local variable
                                  movl
  int g1 () { return s; }
                                  movl
                                          -16(%ebp), %eax
                                                              / Negate n0...
  int f1 (int n1) {
                                  negl
                                          %eax
   int f2 () {
                                          %eax, -12(%ebp)
                                                              / ... and store in s
                                  movl
     return n0 + n1
                                                              / Compute static link to f0's frame
                                  leal
                                          -16(%ebp), %eax
            + s + g1 ();
                                          $10. (%esp)
                                                              / Pass argument 10...
                                  movl
                                          %eax, %ecx
                                                              / ... and static link ...
                                  movl
   return f2 (s) + f1 (n0)
                                  call
                                                              / ... to f1
          + g1 ();
                                                              / EPI
                                  leave
                                  ret.
 f1 (10);
                          / Static link into f0's frame points to:
                                  int
                                          nO,
                                                              / Copy of n0
                                  int.
```

#### Calling sequence for the ia32: f1

```
f1: / Static link to f0's frame is in %ecx
                                  pushl
                                           %ebp
                                                              / PRO
                                           %esp, %ebp
C code:
                                                              / PRO: Save %esi
                                  pushl
                                           %esi
                                  pushl
                                           %ebx
                                                              / PRO: Save %ebx
                                           $32, %esp
f0 (int n0)
                                           %ecx, %ebx
                                                              / Save link to f0's frame
                                  movl
                                           8(%ebp), %eax
                                                              / Move n1 ...
  int s = -n0:
                                           %eax, -16(%ebp)
                                                              / ...to new local
                                  movl
  int g1 () { return s; }
                                                              / Save static link to f0 in local
                                  movl
                                           %ebx, -12(%ebp)
  int f1 (int n1) {
                                           4(%ebx), %edx
                                                              / Fetch s from f0's frame
   int f2 () {
                                           %edx, (%esp)
                                                              / And pass to f2
                                  movl
     return n0 + n1
                                  leal
                                           -16(%ebp), %ecx
                                                              / Pass static link to my frame to f2
             + s + g1 ();
                                  call
                                           f2
                                           %eax, %esi
                                                              / Save f2(s)
                                  movl
    return f2 (s) + f1 (n0)
                                                              / Fetch n0 from f0's frame...
                                           (%ebx), %eax
           + g1 ();
                                           %eax, (%esp)
                                                              / ... and pass to f1
                                  movl
                                  movl
                                           %ebx, %ecx
                                                              / Also pass on my static link
  f1 (10);
                                           f1
                                  call
                                  addl
                                           %eax, %esi
                                                              / Compute f2(s) + f1(n0)
                                           %ebx. %ecx
                                                              / Pass same static link to g1
                                  movl
/* Static link to f1 points to:
                                  call
                                           g1
  int n1' Copy of n1
                                  leal
                                           (%esi, %eax), %eax / Compute f2(s)+f1(n0)+g1()
  int SL
           Static link
                                           $32, %esp
                                                              / EPI
                                  addl
            to f0's frame */
                                                              / EPI: restore %ebx
                                           %ebx
                                  popl
                                                              / EPI: restored %esi
                                  popl
                                                              / EPI
                                  popl
                                           %ebp
                                                              / EPI
                                  ret
```

CS164: Lecture #25 23 Last modified: Tue Apr 12 17:58:22 2011 CS164: Lecture #25 24

#### Calling sequence for the ia32: q1

```
C code:
```

```
int
f0 (int n0)
                         Assembly excerpt for q1:
 int g1 () { return s; } g1: / Static link (to f0's frame) in %ecx
 int f1 (int n1) {
                                 pushl
                                        %ebp
   int f2 () {
                                 movl
                                         %esp, %ebp
                                                           / PRO
     return n0 + n1
                                 movl
                                         %ecx. %eax
                                                           / Fetch s from ...
                                                           / ... f0's frame
           + s + g1 ();
                                         4(%eax), %eax
                                 movl
                                                           / EPI
                                 popl
                                         %ebp
   return f2 (s) + f1 (n0)
                                                           / EPI
                                 ret.
          + g1 ();
 f1 (10);
```

Last modified: Tue Apr 12 17:58:22 2011

CS164: Lecture #25 25

#### The Global Display

 Historically, first solution to nested function problem used an array indexed by call level, rather than static links.

```
def f0 ():
  q = 42; g1 ()
  def f1 ():
    def f2 (): ... g2 () ...
    def g2 (): ... g2 () ... g1 () ...
    ... f2 () ... f1 () ...
  def g1 (): ... f1 () ...
```

- Each time we enter a function at lexical level k (i.e., nested inside k functions), save pointer to its frame base in DISPLAY[k]; restore on exit.
- $\bullet$  Access variable at lexical level k through DISPLAY[k].
- Relies heavily on scope rules and proper function-call nesting

#### q1's frame q2's frame q2's frame f2's frame g2 2 g1 1 f0 0 f1's frame f1's frame g1's frame f0's DISPLAY frame

```
f2: / Static link (into f1's frame) in %ecx
C code:
                                  pushl
                                         %ebp
                                                             / PRO
                                          %esp, %ebp
int
f0 (int n0)
                                          %ebx
                                                             / PRO: Save %ebx
                                         %ecx, %eax
                                                             / Fetch static link to f0
                                  movl
  int s = -n0;
                                          4(%eax), %edx
                                                             / ... from f1's frame
                                  movl
  int g1 () { return s; }
                                          (%edx), %ecx
                                                             / ... to get n0 from f0's frame
  int f1 (int n1) {
                                          (%eax), %edx
                                                             / Fetch n1 from f1's frame
                                  movl
   int f2 () {
                                          %edx, %ecx
                                                             / Add n0 + n1
                                          4(%eax), %edx
                                                             / Fetch static link to f0 again
     return n0 + n1
                                  movl
            + s + g1 ();
                                  movl
                                          4(%edx), %edx
                                                             / Fetch s from f0's frame
                                          (%ecx,%edx), %ebx / And add to n0 + n1
   return f2 (s) + f1 (n0)
                                          4(%eax), %eax
                                                             / Fetch static link to f0...
                                  movl
          + g1 ();
                                          %eax. %ecx
                                                             / ... and pass to g1
                                  call
  f1 (10);
                                          (%ebx,%eax), %eax / Add g1() to n0 + n1 + s
                                  leal
                                  lgog
                                                             / EPI: Restore %ebx
                                                             / EPT
                                          %ebp
                                  popl
                                                             / EPI
```

Calling sequence for the ia32: f2

Assembly excerpt for f2:

Last modified: Tue Apr 12 17:58:22 2011

CS164: Lecture #25 26

#### Using the global display (sketch)

```
C code:
                                     _DISPLAY+0, %eax / PRO: Save old _DISPLAY[0]...
                                movl
f0 (int n0)
                                     %eax,-12(%ebp) / PRO: ...somewhere
                                movl %epb,_DISPLAY+0 / PRO: Put my %ebp in _DISPLAY[0]
 int s = -n0;
                                movl -12(%ebp).%ecx / EPI: Restore old DISPLAY[0]
 int g1 () { return s; }
 int f1 (int n1) {
                                movl %ecx,_DISPLAY+0 / EPI
   int f2 () {
     return n0 + n1
                           f1: ...
            + s + g1 ();
                                movl _DISPLAY+4, %eax / PRO: Save old _DISPLAY[1]...
                                movl %eax,-12(%ebp) / PRO: ... somewhere
   return f2 (s) + f1 (n0)
                                movl %ebp,_DISPLAY+4 / PRO: Put my %ebp in _DISPLAY[1]
          + g1 ();
                                ... likewise for epilogue.
 f1 (10);
                            f2 and g1: no extra code, since they have no nested functions.
```

#### 5: Allow Function Values, Properly Nested Access

- In C, C++, no function nesting.
- So all non-local variables are global, and have fixed addresses.
- Thus, to represent a variable whose value is a function, need only to store the address of the function's code.
- But when nested functions possible, function value must contain more.
- When function is finally called, must be told what its static link is.
- Assume first that access is properly nested: variables accessed only during lifetime of their frame.
- So can represent function with address of code + the address of the frame that contains that function's definition.
- It's environment diagrams again!!

Last modified: Tue Apr 12 17:58:22 2011

CS164: Lecture #25 29

#### 6: General Closures

- What happens when the frame that a function value points to goes away?
- If we used the previous representation (#5), we'd get a dangling pointer in this case:

```
def incr (n):
    delta = n
    def f (x):
        return delta + x
    return f
```

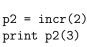

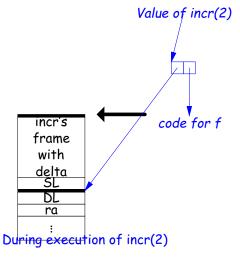

#### **Function Value Representation**

```
def f0 (x):
    def f1 (y):
        def f2 (z):
            return x + y + z
        print h1 (f2)
    def h1 (g): g (3)
    f1 (42)
```

- Call f0 from the main program; look at the stack when f2 finally is called (see right).
- When f2's value (as a function) is computed, current frame is that of f1. That is stored in the value passed to h1.
- Easy with static links; global display technique does not fare as well [why?]

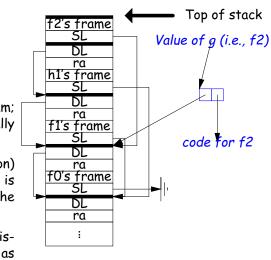

Last modified: Tue Apr 12 17:58:22 2011

CS164: Lecture #25 30

#### Representing Closures

- Could just forbid this case (as some languages do):
  - Algol 68 would not allow pointer to f (last slide) to be returned from incr.
  - Or, one could allow it, and do something random when f (i.e. via delta) is called.
- Scheme and Python allow it and do the right thing.
- But must in general put local variables (and a static link) in a record on the heap, instead of on the stack.

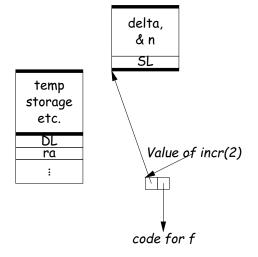

# Representing Closures

- Could just forbid this case (as some languages do):
  - Algol 68 would not allow pointer to f (last slide) to be returned from incr.
  - Or, one could allow it, and do something random when f (i.e. via delta) is called.
- Scheme and Python allow it and do the right thing.
- But must in general put local variables (and a static link) in a record on the heap, instead of on the stack.
- Now frame can disappear harmlessly.

de

CC

#### 7: Continuations

• Suppose function return were not the end?

```
def f (cont): return cont
x = 1
def g (n):
    global x, c
    if n == 0:
        print "a", x, n,
        c = call_with_continuation (f)
        print "b", x, n,
    else: g(n-1); print "c", x, n,
g(2); x += 1; print; c()
# Prints:
# a 1 0 b 1 0 c 1 1 c 1 2
# b 2 0 c 2 1 c 2 2
# b 3 0 c 3 1 c 3 2
...
# b 3 0 c 3 1 c 3 2
...
# b 3 0 c 3 1 c 3 2
# b 3 0 c 3 1 c 3 2
# b 3 0 c 3 1 c 3 2
# b 3 0 c 3 1 c 3 2
# b 3 0 c 3 1 c 3 2
# b 3 0 c 3 1 c 3 2
# b 3 0 c 3 1 c 3 2
# b 3 0 c 3 1 c 3 2
# b 3 0 c 3 1 c 3 2
# b 3 0 c 3 1 c 3 2
# b 3 0 c 3 1 c 3 2
# b 3 0 c 3 1 c 3 2
# b 3 0 c 3 1 c 3 2
# b 3 0 c 3 1 c 3 2
# b 3 0 c 3 1 c 3 2
# b 3 0 c 3 1 c 3 2
# b 3 0 c 3 1 c 3 2
# b 3 0 c 3 1 c 3 2
# b 3 0 c 3 1 c 3 2
# b 3 0 c 3 1 c 3 2
# b 3 0 c 3 1 c 3 2
# b 3 0 c 3 1 c 3 2
# b 3 0 c 3 1 c 3 2
# b 3 0 c 3 1 c 3 2
# b 3 0 c 3 1 c 3 2
# b 3 0 c 3 1 c 3 2
# b 3 0 c 3 1 c 3 2
# b 3 0 c 3 1 c 3 2
# b 3 0 c 3 1 c 3 2
# b 3 0 c 3 1 c 3 2
# b 3 0 c 3 1 c 3 2
# b 3 0 c 3 1 c 3 2
# b 3 0 c 3 1 c 3 2
# b 3 0 c 3 1 c 3 2
# b 3 0 c 3 1 c 3 2
# b 3 0 c 3 1 c 3 2
# b 3 0 c 3 1 c 3 2
# b 3 0 c 3 1 c 3 2
# b 3 0 c 3 1 c 3 2
# b 3 0 c 3 1 c 3 2
# b 3 0 c 3 1 c 3 2
# b 3 0 c 3 1 c 3 2
# b 3 0 c 3 1 c 3 2
# b 3 0 c 3 1 c 3 2
# b 3 0 c 3 1 c 3 2
# b 3 0 c 3 1 c 3 2
# b 3 0 c 3 1 c 3 2
# b 3 0 c 3 1 c 3 2
# b 3 0 c 3 1 c 3 2
# b 3 0 c 3 1 c 3 2
# b 3 0 c 3 1 c 3 2
# b 3 0 c 3 1 c 3 2
# b 3 0 c 3 1 c 3 2
# b 3 0 c 3 1 c 3 2
# b 3 0 c 3 1 c 3 2
# b 3 0 c 3 1 c 3 2
# b 3 0 c 3 1 c 3 2
# b 3 0 c 3 1 c 3 2
# b 3 0 c 3 1 c 3 2
# b 3 0 c 3 1 c 3 2
# b 3 0 c 3 1 c 3 2
# b 3 0 c 3 1 c 3 2
# b 3 0 c 3 1 c 3 2
# b 3 0 c 3 1 c 3 2
# b 3 0 c 3 1 c 3 2
# b 3 0 c 3 1 c 3 2
# b 3 0 c 3 1 c 3 2
# b 3 0 c 3 1 c 3 2
# b 3 0 c 3 1 c 3 2
# b 3 0 c 3 1 c 3 2
# b 3 0 c 3 1 c 3 2
# b 3 0 c 3 1 c 3 2
# b 3 0 c 3 1 c 3 2
# b 3 0 c 3 1 c 3 2
# b 3 0 c 3 1 c 3 2
# b 3 0 c 3 1 c 3 2
# b 3 0 c 3 1 c 3 2
# b 3 0 c 3 1 c 3 2
# b 3 0 c 3 1 c 3 2
# b 3 0 c 3 1 c 3 2
# b 3 0 c 3 1 c 3 2
# b 3 0 c 3 1 c 3 2
# b 3 0 c 3 1 c 3 2
# b 3 0 c 3 1 c 3 2
# b 3 0 c 3 1 c 3 2
# b 3 0
```

- The *continuation*, c, passed to f is "the function that does whatever is supposed to happen after I return from f."
- Can be used to implement exceptions, threads, co-routines.
- Implementation? Nothing much for it but to put all activation frames on the heap.
- Distributed cost.
- However, we can do better on special cases like exceptions.

Last modified: Tue Apr 12 17:58:22 2011

CS164: Lecture #25 33

#### Summary

| Problem                             | Solution                           |
|-------------------------------------|------------------------------------|
| 1. Plain: no recursion, no nest-    | Use inline expansion or use        |
| ing, fixed-sized data with size     | static variables to hold return    |
| known by compiler, first-class      | addresses, locals, etc.            |
| function values.                    |                                    |
| 2. #1 + recursion                   | Need stack.                        |
| 3. #2 + Add variable-sized un-      | Need to keep both stack            |
| boxed data                          | pointer and frame pointer.         |
| 4. #3 - first-class function values | Add static link or global display. |
| + Nested functions, up-level ad-    |                                    |
| dressing                            |                                    |
| 5. #4 + Function values w/ prop-    | Static link, function values con-  |
| erly nested accesses: functions     | tain their link. (Global display   |
| passed as parameters only.          | doesn't work so well)              |
| 6. #5 + General closures: first-    | Store local variables and static   |
| class functions returned from       | link on heap.                      |
| functions or stored in variables    |                                    |
| 7. #6 + Continuations               | Put everything on the heap.        |

Last modified: Tue Apr 12 17:58:22 2011

CS164: Lecture #25 34